# loglab

- French private SME
- Founded in 2000
- 20 people
- 2 M€ of annual turnover

# **Profile of trainees:**

- Engineers, scientists, etc.
- Already working in big companies or organisations
- Wanting to enhance their skills:
  - learning Python programming
  - improving their Python knowledge

## Activity:

- Software development
  - Python, JavaScript, etc.
- Consulting
- Professional trainings
  - since 2000
  - 20 to 40% of annual turnover

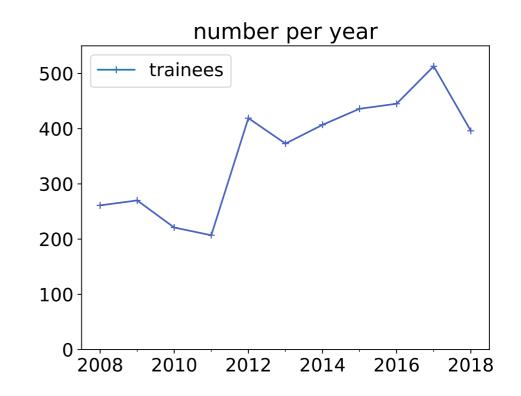

## At first:

- Sessions of 4 or 5 contiguous days
- PDF slides
- PDF exercises manual
- Exercises in regular Python files

| 3     sur 7     <     >     Q     E     exercises.pc     353     (3)       2. From this dictionary, compute the min the sensors. | i3sur494) < > Q                                                                                                    | n pour le scientifique 161,60% ✓ 🕞<br>subscrift<br>de création de tableau                  |
|----------------------------------------------------------------------------------------------------|----------------------------------------------------------------------------------------------------|--------------------------------------------------------------------------------------------|
| Exercise 9 – Creating NUMPY arrays                                                                                               | En plus de la fonction array, on p                                                                                                    | eut trouver :                                                                              |
|                                                                                                    | Fonction                                                                                                    | Description                                                                                |
| <b>1.</b> Create (in the simplest possible way) t                                                                                | <pre>zeros(dims, dtype=float,<br/>order='C')</pre>                                                                                                    | crée un tableau de la forme dims=(d1,,<br>donnée, rempli de 0.                             |
| $\begin{pmatrix} 1. & 1. & 1. & 1. \\ 1 & 1 & 1 & 1. \end{pmatrix}$                                                              | <pre>ones(dims, dtype=float,<br/>order='C')</pre>                                                                                                    | crée un tableau de la forme donnée, rempli de 1.                                           |
| • $A = \begin{pmatrix} 1. & 1. & 1. & 1. \\ 1. & 1. & 1. & 1. \\ 1. & 1. &$                                                      | <pre>empty(dims, dtype=float,<br/>order='C')</pre>                                                                                                    | crée un tableau de la forme donnée, non initialisé.                                        |
| 1. 6. 1. 1./                                                                                                    | zeros_like(x)                                                                                                    | crée un tableau de mêmes caractéristiques (type, for<br>ordre) que x, mais rempli de 0.    |
| $\begin{pmatrix} 0. & 0. & 0. & 0. \\ 2. & 0. & 0. & 0. \end{pmatrix}$                                                           | ones_like(x)                                                                                                    | crée un tableau de mêmes caractéristiques (type, for<br>ordre) que x, mais rempli de 1.    |
| $\bullet \ B = \begin{pmatrix} 0. & 0. & 0. & 0. \\ 2. & 0. & 0. & 0. \\ 0. & 3. & 0. & 0. \\ 0. & 0. & 4. & 0. \end{pmatrix}$   | empty_like(x)                                                                                                    | crée un tableau de mêmes caractéristiques (type, for<br>ordre) que x, mais non initialisé. |
| 0. 0. 4. 0.                                                                                                    | arange(debut, fin, pas)                                                                                                    | crée un tableau de dimension 1 tout con                                                    |
| Ouvrir ▼ J∓l ex9.py<br>-/exercis                                                                                                 | ocy@vulpecula                                                                                                    | : ~/exercises                                                                              |
| <pre>import numpy as np ocygvi [[1. [a = np.ones((4,4)) [1. [1. [1. [1.]]</pre>                                                  | <pre>ilition Affichage Rechercher Terminal Aide ulpecula:~/exercises\$ p 1. 1. 1.] 1. 1. 1.] 1. 1. 1.] 1. 1. 1.] 1. 1. 1.] 1. 1. 1.] ulpecula:~/exercises\$</pre> |                                                                                            |

- **Problems:** Difficulty to set up environment for exercises
  - Python, various libraries, editors, IDEs
  - Lack of interactivity

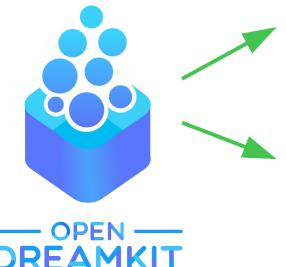

- Virtual environments
  - accessible through a simple Web browser
  - containing a set of integrated libraries
- Interactive tools (e.g. Jupyter and its satellites)
  - usable for demos, exercises, course
  - providing a better learning experience

## Nowadays:

- Virtual environments dedicated to trainings
  - hosted on https://www.simulagora.com/
  - specific to each person
  - using Jupyter, JupyterHub, JupyterLab
- Specific JupyterLab component dedicated to exercises
  - https://gitlab.com/logilab/jupyterlab-training
    - free software
    - usable with any Jupyter kernel
  - list of available exercises
    - tags, categories, difficulty
  - each exercise described in a Jupyter notebook
    - description and questions
    - cell for writing the code
    - button for executing automatic tests
    - button to display the solution

| 0              | File Edit View Run Kernel Tabs Settings He                               | lp                                   |
|----------------|--------------------------------------------------------------------------|--------------------------------------|
| L <sup>1</sup> | log lab                                                                  | Z Launcher                           |
| -              |                                                                          |                                      |
|                | Search ×                                                                 | Notebook                             |
| 0              | Options avancés 🗸                                                        | 2                                    |
| ۲              | Exercices Cours                                                          | Python 3 Python 2                    |
|                | Introduction volume of a pyramid                                         | >_ Console                           |
|                | Iglb intro syntaxe fonction math base                                    | Python 3 Python 2                    |
|                | Iglb intro syntaxe fonction                                              | \$_ Other                            |
|                | Quadratic equation       1         Iglb intro syntaxe fonction condition | S_<br>Terminal Python File Text File |
|                | Syntaxe Du Langage                                                       |                                      |

| С  | File Edit View Run                                   | Kernel Tabs | Settings H       | elp       |                                                                                                    |                                                                                                    |        |     |         |                   |      |   |          |   |  |  |  |  |
|----|------------------------------------------------------|-------------|------------------|-----------|----------------------------------------------------------------------------------------------------|----------------------------------------------------------------------------------------------------|--------|-----|---------|-------------------|------|---|----------|---|--|--|--|--|
| L1 |                                                      |             |                  | Z Launche | Z Launcher ×                                                                                                    |                                                                                                    |        |     |         |                   |      |   |          |   |  |  |  |  |
|    | [og la                                               |             |                  | Flake8    | 8                                                                                                    | + %                                                                                                    | 6      | Ĵ   | ▶ ■     | С                 | Code | ~ | Python 3 | 0 |  |  |  |  |
|    | Search                                               |             | ×                |           | <b>Principles factorial</b><br>Write a fact function that computes the factorial <i>n</i> ! of a non-<br>negative integer <i>n</i> . |                                                                                                    |        |     |         |                   |      |   |          |   |  |  |  |  |
| •  | Exercices                                            | Option      | s avancés 🗸<br>s |           |                                                                                                    |                                                                                                    |        |     |         |                   |      |   |          |   |  |  |  |  |
| 3  | Introduction                                         | n           |                  |           |                                                                                                    | Note: $n! = n \times (n - 1) \times \cdots \times 1$ and $0! = 1! = 1$ .<br>For this exercise, if <i>n</i> is negative, fact(n) will return 1. |        |     |         |                   |      |   |          |   |  |  |  |  |
|    | <b>volume of a py</b><br>Iglb intro syntaxe fonction |             | 0                |           |                                                                                                    | : # Your code                                                                                                    |        |     |         |                   |      |   |          |   |  |  |  |  |
|    | Principles factor     Iglb intro syntaxe fonction    | orial       | 0                |           | (                                                                                                    |                                                                                                    | the ce | ell | ction b | ion before launch |      |   |          |   |  |  |  |  |
|    | Iglb intro syntaxe fonction                          |             | 0                |           | s                                                                                                    | ✓ Exec                                                                                                    | _      | s   |         |                   |      |   |          |   |  |  |  |  |
|    | Quadratic equa     Iglb intro syntaxe fonction       |             | 0                |           |                                                                                                    |                                                                                                    |        |     |         |                   |      |   |          |   |  |  |  |  |
|    | Syntaxe Du                                           | Langa       | ge               |           |                                                                                                    |                                                                                                    |        |     |         |                   |      |   |          |   |  |  |  |  |

| С  | File | Edit      | View                         | Run                                      | Kernel  | Tabs      | s  | ettings                                                     | Help     |               |                                                                           |                   |                         |              |              |              |              |            |              |                |       |   |  |                      |  |
|----|------|-----------|------------------------------|------------------------------------------|---------|-----------|----|-------------------------------------------------------------|----------|---------------|---------------------------------------------------------------------------|-------------------|-------------------------|--------------|--------------|--------------|--------------|------------|--------------|----------------|-------|---|--|----------------------|--|
| L1 |      |           |                              | i                                        | L       |           |    |                                                             | Z        | Launche       | er                                                                        |                   |                         |              | ×            |              | Prin         | cipl       | es fa        | ctorial        |       | ٠ |  |                      |  |
|    |      |           | 0                            | gla                                      |         | Flake8    | 8  | +                                                           | Ж        | Ū             | Ĉ                                                                         | ►                 |                         |              | С            | Code         | e            | ~          |              | Python         | 3 0   |   |  |                      |  |
|    |      | Searcl    | h                            |                                          |         |           |    |                                                             |          | , if <i>n</i> | is r                                                                      | ega               | tive                    | e, fa        | nct(n        | ) will       | return       | 1.         |              |                |       |   |  |                      |  |
| 0  |      |           |                              |                                          |         | avancés N |    | <pre>[4]: # Your code<br/>def fact(n):<br/>if n == 0:</pre> |          |               |                                                                           |                   |                         |              |              |              |              |            |              |                |       |   |  |                      |  |
| ۲  |      | Exe       |                              | <pre>return 1 return n * fact(n-1)</pre> |         |           |    |                                                             |          |               |                                                                           |                   |                         |              |              |              |              |            |              |                |       |   |  |                      |  |
| عر | In   | tro       | duc                          | tio                                      | •       |           | s  | show l                                                      | Inittest | ts            |                                                                           |                   |                         |              |              |              |              |            |              |                |       |   |  |                      |  |
|    |      |           |                              |                                          | ramio   |           |    | 0                                                           |          |               | (Re) Run the cell containing your function before laund<br>ing unit tests |                   |                         |              |              |              |              |            |              |                | ch    |   |  |                      |  |
|    | _    | glb intro | syntaxe                      | fonction                                 | math ba | ase       |    |                                                             |          |               | <ul> <li>Execute tests</li> </ul>                                         |                   |                         |              |              |              |              |            |              |                |       |   |  |                      |  |
|    |      |           | nciple                       |                                          |         |           |    | 0                                                           |          |               | 1 tests failed 🗙 Invalid                                                  |                   |                         |              |              |              |              |            |              |                |       |   |  |                      |  |
|    |      | gib intro | syntaxe                      | fonction                                 |         |           |    |                                                             |          |               | =                                                                         | E.                |                         |              |              |              |              |            |              |                |       |   |  |                      |  |
|    |      | -         | ciple                        | -                                        |         |           |    | 0                                                           |          |               |                                                                           |                   |                         |              |              |              |              |            |              | teger<br>gativ |       |   |  | tTest)<br>1.         |  |
|    | C    | Qua       | syntaxe<br>adrati<br>syntaxe | c equ                                    |         |           |    | 0                                                           |          |               |                                                                           | Fil<br>e_int<br>ع | le "<<br>teger<br>self. | ipyt<br>asse | thon<br>ertE | n-ir<br>Equa | nput<br>al(f | t-3<br>fac | -8f1<br>t(-1 | ), 1)          | 02ee> | - |  | 20, in t<br>5, in fa |  |
|    | Sy   | /nta      | axe                          | Du                                       | ı La    | nga       | ag | je                                                          |          |               |                                                                           | ا<br>Fil          | etur                    | n n<br>cipyt | * f<br>thon  | fact<br>n-ir | t(n∙<br>nput | ·1)<br>t-4 |              |                |       |   |  | ō, in fa             |  |

| С  | File   | Edit   | View    | Run        | Kernel            | Tabs   | Settings   | He                                                                                      | lp                                   |                                                                |             |     |   |   |   |   |          |     |  |          |   |  |
|----|--------|--------|---------|------------|-------------------|--------|------------|-----------------------------------------------------------------------------------------|--------------------------------------|----------------------------------------------------------------|-------------|-----|---|---|---|---|----------|-----|--|----------|---|--|
| L1 |        |        |         | ÷          |                   |        |            |                                                                                         | ☑ Launcher ×  Principles factorial ● |                                                                |             |     |   |   |   |   |          |     |  |          |   |  |
|    |        |        | 0       | gla        | ap '              | RAININ | 3          |                                                                                         | Flake8                               | 8                                                              | + %         | Ō   | Ê | ► | - | С | Code     | ~   |  | Python 3 | 0 |  |
|    | \$     | Searcl | n       |            |                   |        | ×          |                                                                                         |                                      | F                                                              | n 1.        | 1.  |   |   |   |   |          |     |  |          |   |  |
| 0  |        |        |         |            | _                 | Optio  | ns avancés | s∨                                                                                      | [5                                   | <pre>[5]: # Your code<br/>def fact(n):<br/>if n &lt;= 0:</pre> |             |     |   |   |   |   |          |     |  |          |   |  |
| ۲  |        | Exe    | ercices |            |                   | Соц    | Irs        |                                                                                         |                                      | return 1<br>return n * fact(n-1)                               |             |     |   |   |   |   |          |     |  |          |   |  |
| ٩  | In     | tro    | duc     | tio        | n                 |        |            | s                                                                                       | show Unitte                          | sts                                                            |             |     |   |   |   |   |          |     |  |          |   |  |
|    |        |        |         |            | ramid<br>math bas |        |            | (Re) Run the cell containing your function before law<br>ing unit tests ✓ Execute tests |                                      |                                                                |             |     |   |   |   |   | re launc | nch |  |          |   |  |
|    | C<br>k |        |         | s fact     | orial             |        | 0          |                                                                                         |                                      | _                                                              | Congratula  | _   | * |   |   |   |          |     |  |          |   |  |
|    |        | -      | syntaxe | s gcd      |                   |        | 0          |                                                                                         |                                      |                                                                | anow soluti | 511 |   |   |   |   |          |     |  |          |   |  |
|    | l      |        |         | c equation | condition         |        | 0          |                                                                                         |                                      |                                                                |             |     |   |   |   |   |          |     |  |          |   |  |
|    | Sy     | /nta   | axe     | Du         | La                | nga    | ge         |                                                                                         |                                      |                                                                |             |     |   |   |   |   |          |     |  |          |   |  |

| 0  | File  | Edit       | View     | Run                                                                                 | Kernel | l Tab                                                              | s              | Settings | Help                                                           |                      |           |                  |                  |         |                         |         |         |      |           |         |       |          |           |      |
|----|-------|------------|----------|-------------------------------------------------------------------------------------|--------|--------------------------------------------------------------------|----------------|----------|----------------------------------------------------------------|----------------------|-----------|------------------|------------------|---------|-------------------------|---------|---------|------|-----------|---------|-------|----------|-----------|------|
| L1 |       |            |          | j.                                                                                  |        | Ľ                                                                  | Launche        | er       |                                                                |                      |           | ×                |                  | Princip | les fa                  | ctorial |         | ٠    |           |         |       |          |           |      |
|    |       |            | <b>D</b> | gla                                                                                 | ap     | TRAIN                                                              | i              | _        | Flake8                                                         | 8                    | +         | ж                | D                | Ê       | •                       | -       | С       | Code |           | ~       |       | Python 3 | 0         |      |
|    | 5     | Search     | 1        |                                                                                     |        | For this exercise, if <i>n</i> is negative, fact(n) will return 1. |                |          |                                                                |                      |           |                  |                  |         |                         |         |         |      |           |         |       |          |           |      |
| 0  |       |            |          |                                                                                     |        | Opt                                                                | ns avancés `   | ~        | <pre>[5]: # Your code<br/>def fact(n):<br/>if n &lt;= 0:</pre> |                      |           |                  |                  |         |                         |         |         |      |           |         |       |          |           |      |
| æ  |       | Exe        | ercices  |                                                                                     |        | C                                                                  | rs             |          | return 1<br>return n * fact(n-1)                               |                      |           |                  |                  |         |                         |         |         |      |           |         |       |          |           |      |
| 4  | In    | tro        | duc      | tio                                                                                 |        | •                                                                  | show Unittests |          |                                                                |                      |           |                  |                  |         |                         |         |         |      |           |         |       |          |           |      |
|    |       | <b>VOL</b> |          | (Re) Run the cell containing your function before<br>ing unit tests ✓ Execute tests |        |                                                                    |                |          |                                                                |                      |           |                  |                  | efor    | e launch                | h       |         |      |           |         |       |          |           |      |
|    |       | Prin       |          | s fact                                                                              |        | ase                                                                |                | 0        |                                                                | Congratulations!     |           |                  |                  |         |                         |         |         |      |           |         |       |          |           |      |
|    |       | -          | ciple:   | -                                                                                   |        |                                                                    |                | 0        |                                                                | []                   |           |                  | olution<br>rmati |         | olu                     | ıtio    | n       |      |           |         |       |          |           |      |
|    |       |            |          | c equa<br>fonction                                                                  |        |                                                                    | c              |          | if no<br>r                                                     | turn<br>t is<br>aise | ins<br>Ty | tan<br>peE       | ce(n,<br>rror(   | int     | ted re<br>):<br>s not a |         | -       |      |           |         |       |          |           |      |
|    | Sy    | nta        | axe      | Du                                                                                  | La     | a                                                                  | ge             |          |                                                                |                      |           | elif<br>I<br>1if | etur             | n 1     |                         | :       |         |      |           |         |       |          |           |      |
| 0  | \$_ 3 | @          | Python 3 | Idle                                                                                |        |                                                                    |                |          |                                                                |                      |           |                  |                  |         |                         | Mod     | le: Con | nman | $\otimes$ | Ln 1, ( | Col 1 | REA      | DME.en.lp | pynb |

Thanks to OpenDreamKit:

- A new way to conduct training sessions
  - each trainee can go at his own pace
    - focusing on the parts he wants to work on
- A better learning experience
  - interactive, integrated environment
  - accessible through a simple Web browser

### • A free sofware component

- that can be used to learn any language available in Jupyter
- that gathers exercises defined in source repositories
- A differentiating factor for Logilab
  - trainees love it and continue to use it after the training
    - we have to cut off access 1 month after the session